# Package 'fiery'

February 5, 2024

<span id="page-0-0"></span>Type Package

Title A Lightweight and Flexible Web Framework

Version 1.2.1

Maintainer Thomas Lin Pedersen <thomasp85@gmail.com>

Description A very flexible framework for building server side logic in R. The framework is unopinionated when it comes to how HTTP requests and WebSocket messages are handled and supports all levels of app complexity; from serving static content to full-blown dynamic web-apps. Fiery does not hold your hand as much as e.g. the shiny package does, but instead sets you free to create your web app the way you want.

License MIT + file LICENSE

URL <https://fiery.data-imaginist.com>,

<https://github.com/thomasp85/fiery>

BugReports <https://github.com/thomasp85/fiery/issues>

Imports cli, crayon, future, glue, httpuv, later, parallelly, R6, reqres, rlang  $(>= 1.1.0)$ , stats, stringi, utils, uuid

**Suggests** covr, knitr, rmarkdown, test that  $(>= 3.0.0)$ 

VignetteBuilder knitr

Encoding UTF-8

RoxygenNote 7.3.1

Collate 'loggers.R' 'aaa.R' 'HandlerStack.R' 'Fire.R' 'FutureStack.R' 'additional\_type\_checks.R' 'fake\_request.R' 'fiery-package.R' 'import-standalone-obj-type.R' 'import-standalone-types-check.R' 'zzz.R'

#### Config/testthat/edition 3

NeedsCompilation no

Author Thomas Lin Pedersen [cre, aut] (<<https://orcid.org/0000-0002-5147-4711>>)

Repository CRAN

Date/Publication 2024-02-05 22:40:11 UTC

# <span id="page-1-0"></span>R topics documented:

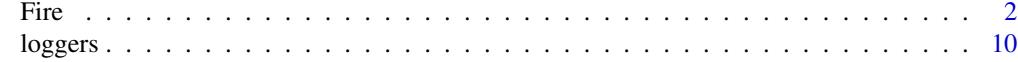

#### **Index** 2008 **[14](#page-13-0)**

Fire *Generate a New App Object*

## Description

The Fire generator creates a new Fire-object, which is the class containing all the app logic. The class is based on the [R6](#page-0-0) OO-system and is thus reference-based with methods and data attached to each object, in contrast to the more well known S3 and S4 systems. A fiery server is event driven, which means that it is build up and manipulated by adding event handlers and triggering events. To learn more about the fiery event model, read the [event vignette.](https://fiery.data-imaginist.com/articles/events.html) fiery servers can be modified directly or by attaching plugins. As with events, [plugins has its own vignette.](https://fiery.data-imaginist.com/articles/plugins.html)

#### Initialization:

A new 'Fire'-object is initialized using the new() method on the generator:

app <- Fire\$new(host = '127.0.0.1', port = 8080L)

#### Copying:

As Fire objects are using reference semantics new copies of an app cannot be made simply be assigning it to a new variable. If a true copy of a Fire object is desired, use the clone() method.

#### Active bindings

- host A string giving a valid IPv4 address owned by the server, or '0.0.0.0' to listen on all addresses. The default is '127.0.0.1'
- port An integer giving the port number the server should listen on (defaults to 8080L)
- refresh\_rate The interval in seconds between run cycles when running a blocking server (defaults to 0.001)
- refresh\_rate\_nb The interval in seconds between run cycles when running a non-blocking server (defaults to 1)
- trigger\_dir A valid folder where trigger files can be put when running a blocking server (defaults to NULL). See the *[The event cycle in fiery](https://fiery.data-imaginist.com/articles/events.html)* vignette for more information.
- plugins A named list of the already attached plugins. **Read Only** can only be modified using the attach() method.
- root The location of the app. Setting this will remove the root value from requests (or decline them with 400 if the request does not match the root). E.g. the path of a request will be changed from /demo/test to /test if root == '/demo'
- access\_log\_format A [glue](#page-0-0) string defining how requests will be logged. For standard formats see [common\\_log\\_format](#page-9-1) and [combined\\_log\\_format.](#page-9-1) Defaults to the *Common Log Format*

Fire 3

# Methods

# Public methods:

- [Fire\\$new\(\)](#page-2-0)
- [Fire\\$format\(\)](#page-3-0)
- [Fire\\$ignite\(\)](#page-3-1)
- [Fire\\$start\(\)](#page-3-2)
- [Fire\\$reignite\(\)](#page-3-3)
- [Fire\\$resume\(\)](#page-3-4)
- [Fire\\$extinguish\(\)](#page-3-5)
- [Fire\\$stop\(\)](#page-3-6)
- [Fire\\$on\(\)](#page-4-0)
- [Fire\\$off\(\)](#page-4-1)
- [Fire\\$trigger\(\)](#page-4-2)
- [Fire\\$send\(\)](#page-4-3)
- [Fire\\$close\\_ws\\_con\(\)](#page-4-4)
- [Fire\\$attach\(\)](#page-4-5)
- [Fire\\$has\\_plugin\(\)](#page-5-0)
- [Fire\\$header\(\)](#page-5-1)
- [Fire\\$set\\_data\(\)](#page-5-2)
- [Fire\\$get\\_data\(\)](#page-5-3)
- [Fire\\$remove\\_data\(\)](#page-5-4)
- [Fire\\$time\(\)](#page-6-0)
- [Fire\\$remove\\_time\(\)](#page-6-1)
- [Fire\\$delay\(\)](#page-6-2)
- [Fire\\$remove\\_delay\(\)](#page-6-3)
- [Fire\\$async\(\)](#page-6-4)
- [Fire\\$remove\\_async\(\)](#page-6-5)
- [Fire\\$set\\_client\\_id\\_converter\(\)](#page-7-0)
- [Fire\\$set\\_logger\(\)](#page-7-1)
- [Fire\\$log\(\)](#page-7-2)
- [Fire\\$is\\_running\(\)](#page-7-3)
- [Fire\\$test\\_request\(\)](#page-7-4)
- [Fire\\$test\\_header\(\)](#page-7-5)
- [Fire\\$test\\_message\(\)](#page-8-0)
- [Fire\\$test\\_websocket\(\)](#page-8-1)
- [Fire\\$clone\(\)](#page-8-2)

# <span id="page-2-0"></span>Method new(): Create a new Fire app

*Usage:*

Fire\$new(host = "127.0.0.1", port = 8080)

*Arguments:*

host A string overriding the default host

*Returns:* A Fire object

<span id="page-3-0"></span>Method format(): Human readable description of the app

*Usage:*

Fire\$format(...)

*Arguments:*

... ignored

*Returns:* A character vector

<span id="page-3-1"></span>Method ignite(): Begin running the server. Will trigger the start event

*Usage:*

Fire\$ignite(block = TRUE, showcase = FALSE, ..., silent = FALSE)

*Arguments:*

block Should the console be blocked while running (alternative is to run in the background) showcase Should the default browser open up at the server address

... Arguments passed on to the start handler

silent Should startup messaging by silenced

<span id="page-3-2"></span>Method start(): Synonymous method to ignite()

*Usage:* Fire\$start(...) *Arguments:*

... passed on to ignite()

<span id="page-3-3"></span>Method reignite(): Resume a session. This is equivalent to ignite() but will also trigger the resume event

*Usage:* Fire\$reignite(...) *Arguments:*

... passed on to ignite()

<span id="page-3-4"></span>Method resume(): Synonymous method to reignite()

```
Usage:
Fire$resume(...)
```
*Arguments:* ... passed on to ignite()

<span id="page-3-5"></span>Method extinguish(): Stop the server. Will trigger the end event

```
Usage:
Fire$extinguish()
```
<span id="page-3-6"></span>Method stop(): Synonymous method to extinguish()

*Usage:* Fire\$stop()

<span id="page-4-0"></span>Method on(): Add a handler to an event. See the *[The event cycle in fiery](https://fiery.data-imaginist.com/articles/events.html)* vignette for more information.

*Usage:* Fire\$on(event, handler, pos = NULL)

*Arguments:*

event The name of the event that should trigger the handler handler The handler function that should be triggered

pos The position in the handler stack to place it at. NULL will place it at the end.

*Returns:* A unique string identifying the handler

<span id="page-4-1"></span>Method off(): Remove an event handler from the app.

*Usage:* Fire\$off(handlerId) *Arguments:* handlerId The unique id identifying the handler

<span id="page-4-2"></span>Method trigger(): Trigger an event in the app. This will cause any handler attached to the event to be called. See the *[The event cycle in fiery](https://fiery.data-imaginist.com/articles/events.html)* vignette for more information.

*Usage:* Fire\$trigger(event, ...)

*Arguments:*

event The name of the event

... Arguments passed on to the handlers

*Returns:* A named list containing the return values of all handlers attached to the event

<span id="page-4-3"></span>Method send(): Send a Websocket message to a client. Will trigger the send event.

*Usage:*

Fire\$send(message, id)

*Arguments:*

message The message to send

id The id of the client to send to. If missing, the message will be send to all clients

<span id="page-4-4"></span>Method close\_ws\_con(): Close a Websocket connection. Will trigger the websocket-closed event

*Usage:*

Fire\$close\_ws\_con(id)

*Arguments:*

<span id="page-4-5"></span>id The id of the client to close the websocket connection to

Fire 5

Method attach(): Attach a plugin to the app. See the *[Creating and using fiery plugins](https://fiery.data-imaginist.com/articles/plugins.html)* vignette for more information

*Usage:*

Fire\$attach(plugin, ..., force = FALSE)

*Arguments:*

plugin The plugin to attach

... Arguments to pass into the plugins on\_attach() method

force If the plugin has already been attached an error is thrown, unless force = TRUE which tells the app to reattach it

<span id="page-5-0"></span>Method has\_plugin(): Check if the app has a plugin attached

*Usage:*

Fire\$has\_plugin(name)

*Arguments:*

name The name of the plugin

*Returns:* A boolean indicating if the given plugin is already attached

<span id="page-5-1"></span>Method header(): Add a global http header that will be applied to all responses

*Usage:*

Fire\$header(name, value)

*Arguments:*

name The name of the header value The value of the header. Use NULL to remove the global header

<span id="page-5-2"></span>Method set\_data(): Add data to the global data store

*Usage:* Fire\$set\_data(name, value) *Arguments:* name The name identifying the data value The data to add

<span id="page-5-3"></span>Method get\_data(): Retrieve data from the global data store

*Usage:* Fire\$get\_data(name)

*Arguments:*

name The name identifying the data

*Returns:* The data requested. Returns NULL if the store does not contain the requested data

<span id="page-5-4"></span>Method remove\_data(): Remove data from the global data store

*Usage:*

Fire\$remove\_data(name)

*Arguments:*

name The name identifying the data to be removed

<span id="page-6-0"></span>Method time(): Add a timed evaluation that will be evaluated after the given number of seconds. See the *[Delaying code execution in Fiery](https://fiery.data-imaginist.com/articles/delayed.html)* vignette for more information

*Usage:* Fire\$time(expr, then, after, loop = FALSE)

*Arguments:*

expr The expression to evaluate when the time has passed then A handler to call once expr has been evaluated after The time in second to wait before evaluating expr loop Should expr be called repeatedly with the interval given by after *Returns:* A unique id identifying the handler

<span id="page-6-1"></span>Method remove\_time(): Remove a timed evaluation

*Usage:* Fire\$remove\_time(id) *Arguments:* id The unique id identifying the handler

<span id="page-6-2"></span>Method delay(): Add a delayed evaluation to be evaluated immediately at the end of the loop cycle. See the *[Delaying code execution in Fiery](https://fiery.data-imaginist.com/articles/delayed.html)* vignette for more information

*Usage:*

Fire\$delay(expr, then)

*Arguments:*

expr The expression to evaluate at the end of the cycle

then A handler to call once expr has been evaluated

*Returns:* A unique id identifying the handler

<span id="page-6-3"></span>Method remove\_delay(): Remove a delayed evaluation

*Usage:*

Fire\$remove\_delay(id)

*Arguments:*

id The unique id identifying the handler

<span id="page-6-4"></span>Method async(): Add an asynchronous evaluation to be evaluated in another process without blocking the server. See the *[Delaying code execution in Fiery](https://fiery.data-imaginist.com/articles/delayed.html)* vignette for more information

*Usage:*

Fire\$async(expr, then)

*Arguments:*

expr The expression to evaluate at the end of the cycle then A handler to call once expr has been evaluated

<span id="page-6-5"></span>*Returns:* A unique id identifying the handler

<span id="page-7-6"></span>Method remove\_async(): Remove an async evaluation

*Usage:*

Fire\$remove\_async(id)

*Arguments:*

id The unique id identifying the handler

<span id="page-7-0"></span>Method set\_client\_id\_converter(): Sets the function that converts an HTTP request into a specific client id

*Usage:* Fire\$set\_client\_id\_converter(converter) *Arguments:*

converter A function with the argument request

<span id="page-7-1"></span>Method set\_logger(): Sets the logging function to use

*Usage:* Fire\$set\_logger(logger)

*Arguments:*

logger A function with the arguments event, message, request, and ...

<span id="page-7-2"></span>Method log(): Log a message with the logger attached to the app. See [loggers](#page-9-2) for build in functionality

*Usage:* Fire\$log(event, message, request = NULL, ...)

*Arguments:*

event The event associated with the message

message The message to log

request The Request object associated with the message, if any.

... Additional arguments passed on to the logger.

<span id="page-7-3"></span>Method is\_running(): Test if an app is running

*Usage:* Fire\$is\_running()

<span id="page-7-4"></span>Method test\_request(): Send a request directly to the request logic of a non-running app. Only intended for testing the request logic

*Usage:* Fire\$test\_request(request) *Arguments:* request The request to send

<span id="page-7-5"></span>Method test\_header(): Send a request directly to the header logic of a non-running app. Only intended for testing the request logic

*Usage:*

Fire the set of the set of the set of the set of the set of the set of the set of the set of the set of the set of the set of the set of the set of the set of the set of the set of the set of the set of the set of the set

```
Fire$test_header(request)
Arguments:
request The request to send
```
<span id="page-8-0"></span>Method test\_message(): Send a message directly to the message logic of a non-running app. Only intended for testing the websocket logic

*Usage:*

Fire\$test\_message(request, binary, message, withClose = TRUE)

*Arguments:*

request The request to use to establish the connection

binary Is the message send in binary or character format

message The message to send. If binary = FALSE a character vector, if binary = TRUE a raw vector

withClose Should the websocket connection be closed at the end by the client

<span id="page-8-1"></span>Method test\_websocket(): Send a message directly from a non-running app. Only intended for testing the websocket logic

*Usage:* Fire\$test\_websocket(request, message, close = TRUE) *Arguments:* request The request to use to establish the connection message The message to send from the app close Should the websocket connection be closed at the end by the server

<span id="page-8-2"></span>Method clone(): The objects of this class are cloneable with this method.

```
Usage:
Fire$clone(deep = FALSE)
Arguments:
deep Whether to make a deep clone.
```
# Examples

```
# Create a New App
app \le- Fire$new(port = 4689)
# Setup the data every time it starts
app$on('start', function(server, ...) {
   server$set_data('visits', 0)
    server$set_data('cycles', 0)
})
# Count the number of cycles
app$on('cycle-start', function(server, ...) {
    server$set_data('cycles', server$get_data('cycles') + 1)
})
```

```
10 loggers and the state of the state of the state of the state of the state of the state of the state of the state of the state of the state of the state of the state of the state of the state of the state of the state of
```

```
# Count the number of requests
app$on('before-request', function(server, ...) {
    server$set_data('visits', server$get_data('visits') + 1)
})
# Handle requests
app$on('request', function(server, ...) {
   list(
        status = 200L,
        headers = list('Content-Type' = 'text/html'),
       body = paste('This is indeed a test. You are number', server$get_data('visits'))
    \lambda})
# Show number of requests in the console
app$on('after-request', function(server, ...) {
    message(server$get_data('visits'))
    flush.console()
})
# Terminate the server after 300 cycles
app$on('cycle-end', function(server, ...) {
    if (server$get_data('cycles') > 300) {
       message('Ending...')
        flush.console()
        server$extinguish()
    }
})
# Be polite
app$on('end', function(server) {
   message('Goodbye')
    flush.console()
})
## Not run:
app$ignite(showcase = TRUE)
## End(Not run)
```
<span id="page-9-2"></span>loggers *App Logging*

#### <span id="page-9-1"></span>Description

fiery has a build in logging mechanism that lets you capture event information however you like. Every user-injested warnings and errors are automatically captured by the logger along with most system errors as well. fiery tries very hard not to break due to faulty app logic. This means that any event handler error will be converted to an error log without fiery stopping. In the case of request handlers a 500L response will be send back if any error is encountered.

<span id="page-10-0"></span>loggers and the contract of the contract of the contract of the contract of the contract of the contract of the contract of the contract of the contract of the contract of the contract of the contract of the contract of th

#### Usage

```
logger_null()
logger_console(format = "{time} - {event}: {message}")
logger_file(file, format = "{time} - {event}: {message}")
logger_switch(..., default = logger_null())
common_log_format
combined_log_format
```
#### Arguments

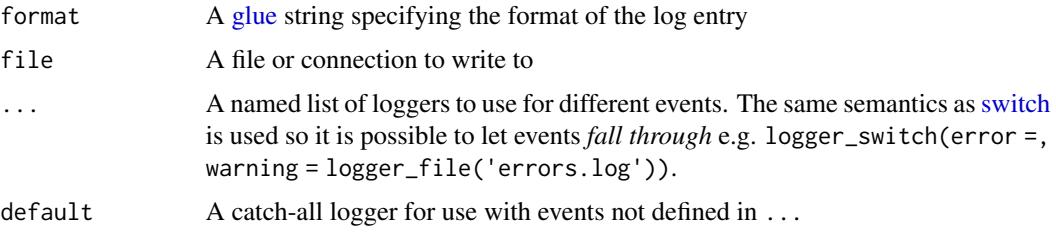

#### Format

An object of class character of length 1.

An object of class character of length 1.

#### Setting a logger

By default, fiery uses logger\_null() which forwards warning and error messages to stderr() and ignores any other logging events. To change this behavior, set a different logger using the set\_logger() method:

```
app$set_logger(logger)
```
where logger is a function taking at least the following arguments: event, message, request, time, and ....

fiery comes with some additional loggers, which either writes all logs to a file or to the console. A new instance of the file logger can be created with logger\_file(file):

```
app$set_logger(logger_file('fiery_log.log'))
```
A new instance of the console logger can be create with logger\_console():

app\$set\_logger(logger\_console())

<span id="page-11-0"></span>Both functions takes a format a argument that lets you customise how the log is written. Furthermore the console logger will style the logs with colour coding depending on the content if the console supports it.

As a last possibility it is possible to use different loggers dependent on the event by using the switch logger:

```
app$set_logger(logger_switch(warning =,
```

```
error = logger_file('errors.log),
default = logger_file('info.log')))
```
#### Automatic logs

fiery logs a number of different information by itself describing its operations during run. The following events are send to the log:

*start* Will be send when the server starts up

*resume* Will be send when the server is resumed

*stop* Will be send when the server stops

- *request* Will be send when a request has been handled. The message will contain information about how long time it took to handle the request or if it was denied.
- *websocket* Will be send every time a WebSocket connection is established or closed as well as when a message is received or send
- *message* Will be send every time a message is emitted by an event handler or delayed execution handler
- *warning* Will be send everytime a warning is emitted by an event handler or delayed execution handler
- *error* Will be send everytime an error is signaled by an event handler or delayed execution handler. In addition some internal functions will also emit error event when exceptions are encountered

By default only *message*, *warning* and *error* events will be logged by sending them to the error stream as a [message\(\)](#page-0-0).

#### Access Logs

Of particular interest are logs that detail requests made to the server. These are the request events detailed above. There are different standards for how requests are logged. fiery uses the *Common Log Format* by default, but this can be modified by setting the access\_log\_format field to a [glue](#page-0-0) expression that has access to the following variables:

start\_time The time the request was recieved

end\_time The time the response was send back

request The Request object

response The Response object

id The client id

To change the format:

app\$access\_log\_format <- combined\_log\_format

#### loggers and the contract of the contract of the contract of the contract of the contract of the contract of the contract of the contract of the contract of the contract of the contract of the contract of the contract of th

## Custom logs

Apart from the standard logs described above it is also possible to send messages to the log as you please, e.g. inside event handlers. This is done through the log() method where you at the very least specify an event and a message. In general it is better to send messages through log() rather than with warning() and stop() even though the latters will eventually be caught, as it gives you more control over the logging and what should happen in the case of an exception.

An example of using log() in a handler could be:

```
app$on('header', function(server, id, request) {
 server$log('info', paste0('request from ', id, ' received'), request)
})
```
Which would log the timepoint the headers of a request has been recieved.

# <span id="page-13-0"></span>Index

```
∗ datasets
    loggers, 10
combined_log_format, 2
combined_log_format (loggers), 10
common_log_format, 2
common_log_format (loggers), 10
Fire, 2
glue, 2, 11, 12
logger_console (loggers), 10
logger_file (loggers), 10
logger_null (loggers), 10
logger_switch (loggers), 10
loggers, 8, 10
logging (loggers), 10
message(), 12
R6, 2
```
switch, *[11](#page-10-0)*